# $My$ SQL : ทำไมลบไฟล์ ibdata $^*$  ไม่ได้

## โสทร รอดคงที่

linux.sothorn.org

*sothorn@gmail.com*

15 มิถนายน 2559 ุ

# ibdata คืออะไร

บ่อยครั้งที่ผู้ใช้งาน MySQL ชอบแก้ปัญหาเวลา start MySQL ไม่ได้ โดยการเข้าไปที่ / var/lib/mysql แล้วลบไฟล์ ib\* โดยที่ไฟล์ ibdata1 จะถูกลบไปด้วย กรณีนี้ไม่มีปัญหา กับ MyISAM แต่จะมีปัญหากับ InnoDB มาดูกันนะคร<sup>ั</sup>บว่า ถ้าเป<sup>็</sup>น InnoDB แล้วทำไมถึง ลบ ibdata1 ไมได

# การทำงานของ ibdata

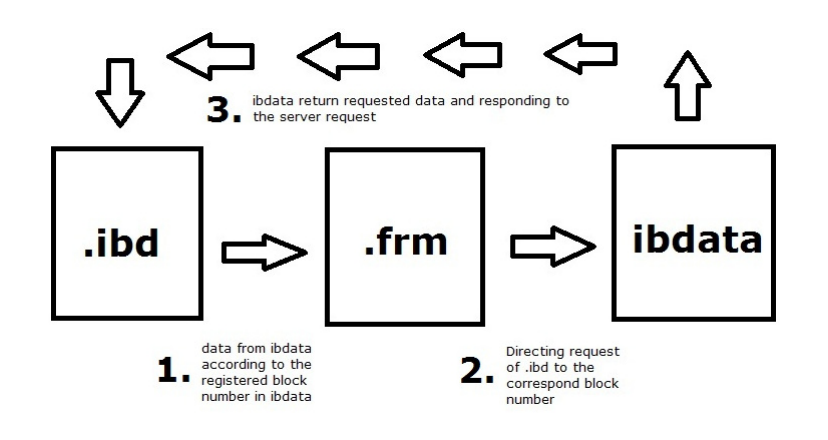

### ibdata

- เมื่อ ibdata ของ innodb database โดนลบไป พอสตาร์ท MySQL ขึ้นมาใหม่ ibdata\* ก็ จะถูกสร้างขึ้นมาใหม่
- $\bullet$  แต่ไม่สามารถอ้างอิงถึง data block ที่ถูกต้องใน ibdata เดิมได้
- $\bullet$  เป็นเหตุให้ไม่สามารถเข้าถึงข้อมูลด้วยคำสั่ง select ได้ มากที่สุดก็ได้แค่ show tables;

#### ibdata

- $\bullet$  หากใครเผลอลบ ibdata1 หรือ เซิร์ฟเวอร์มีปัญหาเกิดความเสียหายกับ ibdata1 ก็ยัง พอมีวิธีที่จะเอาข้อมูลกลับมาได้ แต่ทั้งนี้ทั้งนั้น ต้องมี innodb\_file\_per\_table ใน my.cnf ตั้งแต่แรก หากไม่มี  $\,$ options นี้ นั่นหมายความว่า database จะขึ้นกับ ibdata1 ทั้งหมด นั่นหมายความว่าถ้าหากลบ ibdata1 ทิ้งไปก็เท่ากับลบฐานข้อมูลทิ้ง แต่ถ้ามี innodb\_file\_per\_table ในไดเรกทอรีเก็บฐานข้อมูล จะมีไฟล์ที่มีนามสกุล .ibd และ .frm โดยที่
- .ibd (internal data dictionary)
- .frm เป็นโครงสร้างตาราง
- ซึ่งก็พอที่จะกู้ข้อมูลกลับมาทีละตารางได้อยู่

### ibdata

- $\bullet$  สไลด์นี้น่าจะคลายข้อสงสัยให้กับผู้ใช้งาน MySQL ได้บ้างนะครับว่า เมื่อเป็น InnoDB แล้ว ทำไมถึงลบ ibdata\* ไม่ได้
- แต่ถ้าอยากจะลบก็ลบได้ครับ แต่ลบแล้วขั้นตอนการกู้ข้อมูลกลับมายุ่งยาก ไม่ขอนำ เสนอในที่นี้